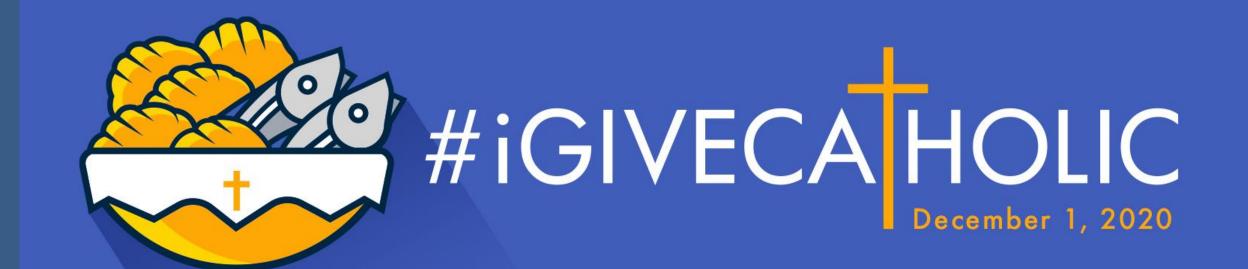

### Participating Organization Training

Michelle Basista

Catholic Foundation of Northwest Pennsylvania

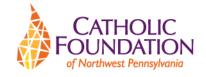

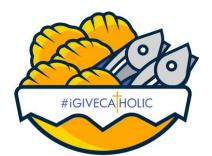

#### #iGiveCatholic Prayer

O Lord, giver of life, we know that all we are, and all we have, are gifts from You.

We live in a world that celebrates consumption. But You call us to be good stewards of all You have entrusted to us.

May this #GivingTuesday prompt us to gratitude and generosity, that brings nourishment to the hungry, and hope to the hopeless.

We pray that #iGiveCatholic may be a miracle of loaves and fishes, where every gift shared lovingly from a grateful heart becomes bread for the multitudes, and the ordinary becomes extraordinary.

In this giving and receiving, may our hearts rejoice in You alone, who are Lord for ever and ever.

**Amen** 

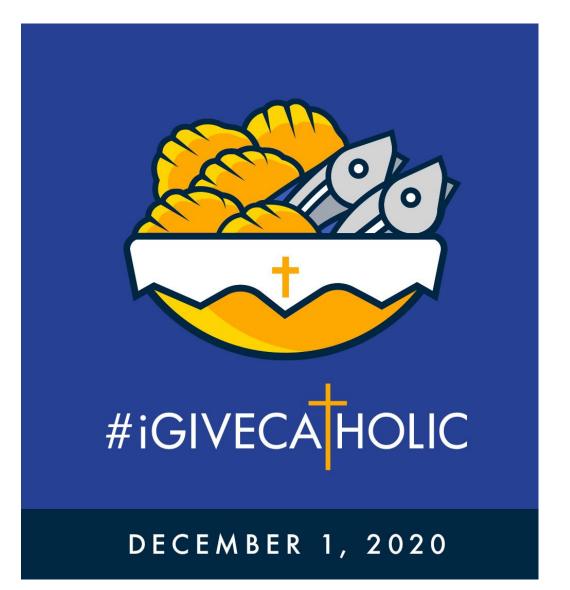

#### What is #iGiveCatholic

#iGiveCatholic is the U.S. Catholic Church's national giving day event that provides Catholic parishes, schools, and ministries the opportunity to raise mission critical support.

The goal of #iGiveCatholic is to inspire our Catholic community to come together and "give Catholic" on the global day of generosity known as #Giving Tuesday.

#### Why Giving Days work?

#### Research shows that:

- Giving days are attractive to a broad range of parishioners, alumni, and supporters—from individuals in their 20s through their 70s and beyond.
- Giving days are a great way to attract new and younger supporters, as well as further engage current donors, ensuring long-term sustainability. In a 2019 donor survey, first-time donors to #iGiveCatholic made up 55% of giving day donors. In addition, 15% were new donors to the organization they supported!
- Compared to traditional campaigns, staff/volunteer time required to launch a giving day is 50% to 80% less.

Top Reasons to Participate in #iGiveCatholic Tuesday, December 1, 2020

- It's easy
- You can build relationships
- Its fun everyone will be talking about the day
- You could win a cash prize
- You can boost your digital outreach
- You can promote online giving
- You can reach your out of town supporters
- You can highlight a specific need
- #iGiveCatholic is a growing initiative that gets bigger each year. Last year 561 donors gave \$92,843 to 67 different organizations in the Diocese of Erie.

# What Does it Cost to Participate in #iGiveCatholic?

- #iGiveCatholic is free for you the Catholic Foundation has paid the entry fee for you to participate.
- At the time a donor makes an online gift, there are credit card fees and platform fees in the amount of
  - 6.2% plus \$.30 per transaction for credit card gifts
  - 4% plus \$3 per transaction for ACH debit gifts
- The donor will be given the option to pay these fees on top of their gift, so that your ministry can keep 100% of the gift. Last year 75% of donors decided to pay these fees.

### 3 Steps to Success

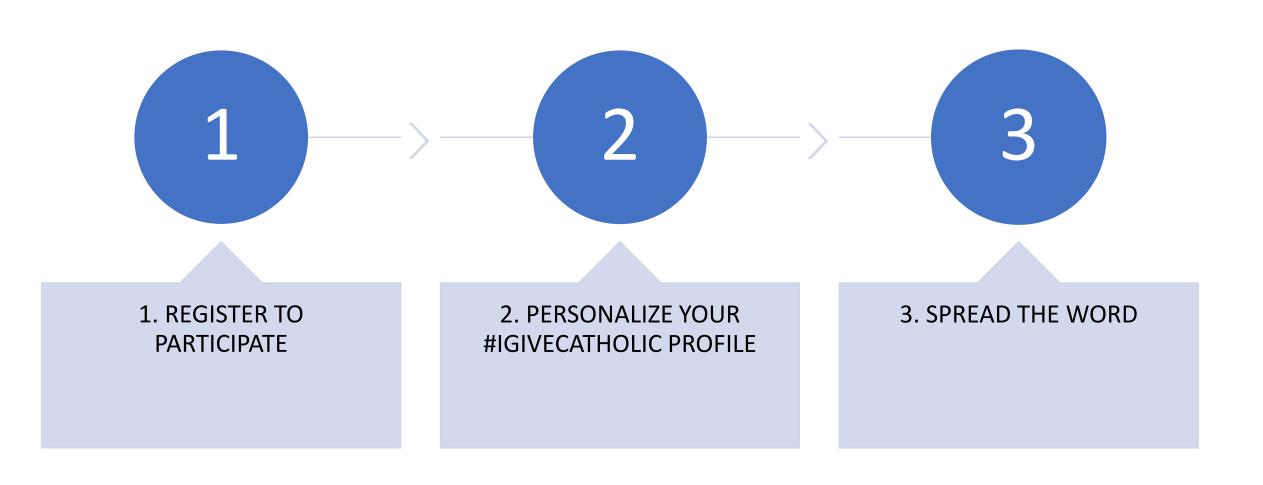

#### Step 1: Registration

Register to participate in #iGC at <a href="https://erie.igivecatholic.org/">https://erie.igivecatholic.org/</a>. Registration deadline is October 30.

Registration instructions can be found:

- 1. In Michelle's email from Aug 17
- 2. On the Catholic Foundation's website: <a href="https://www.cfnwpa.org/giving-options/igivecatholic">https://www.cfnwpa.org/giving-options/igivecatholic</a>
- 3. In this video:

http://support.givegab.com/en/articles/4258829-how-do-i-register-apply-for-igivecatholic

Step 1: Register by clicking the 'APPLY NOW' button

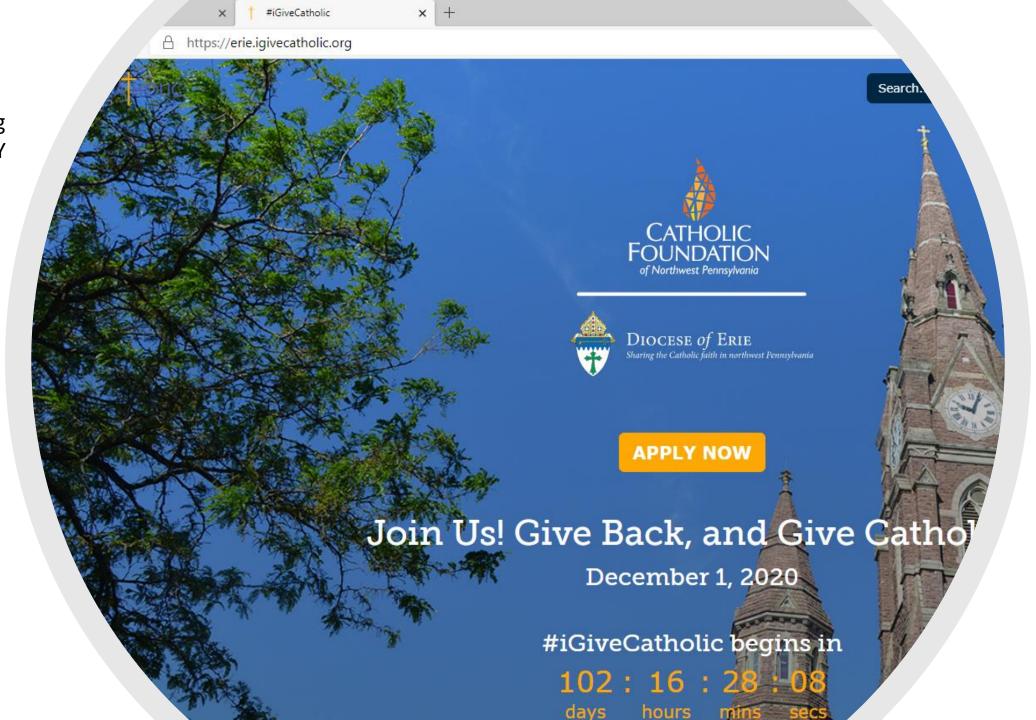

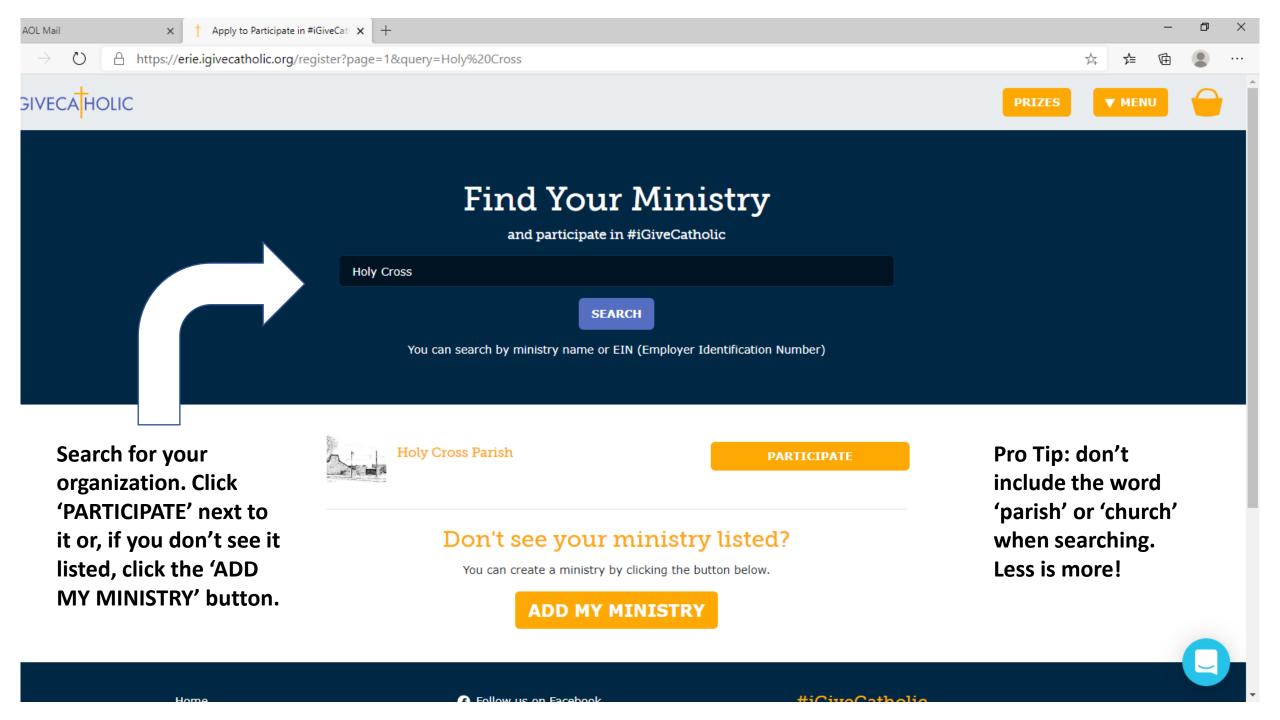

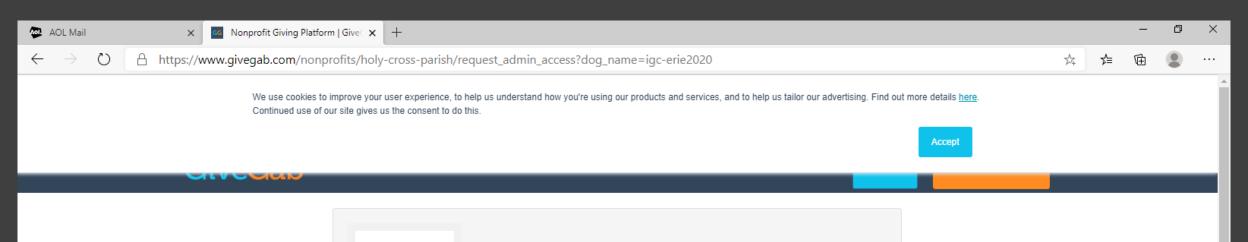

If you are not a current administrator for your organization, you can request to be added and a current administrator can add you.

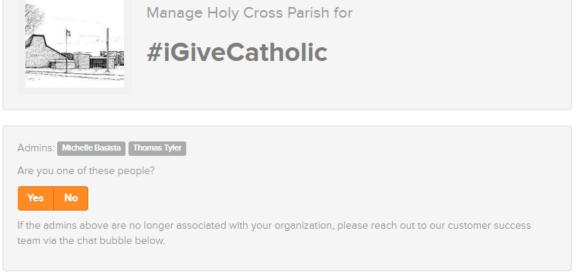

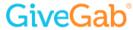

GiveGab is the technology provider for #iGiveCatholic.

Learn more at GiveGab.com.

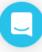

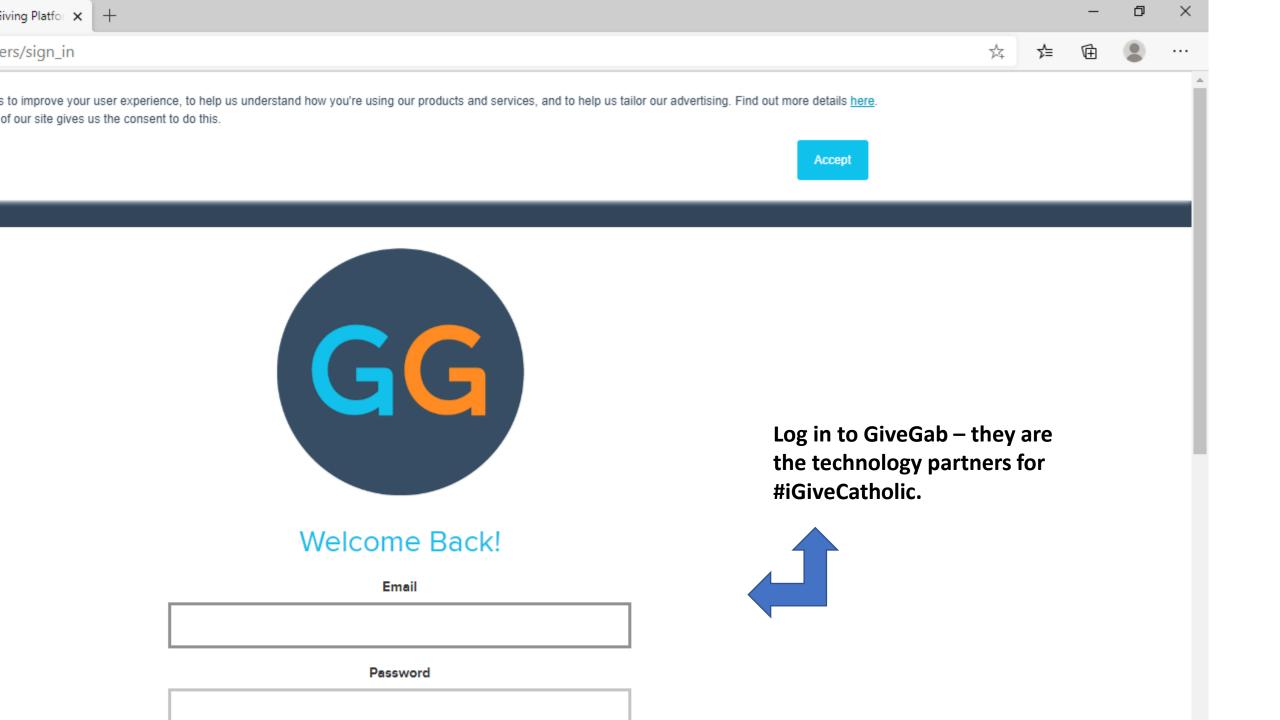

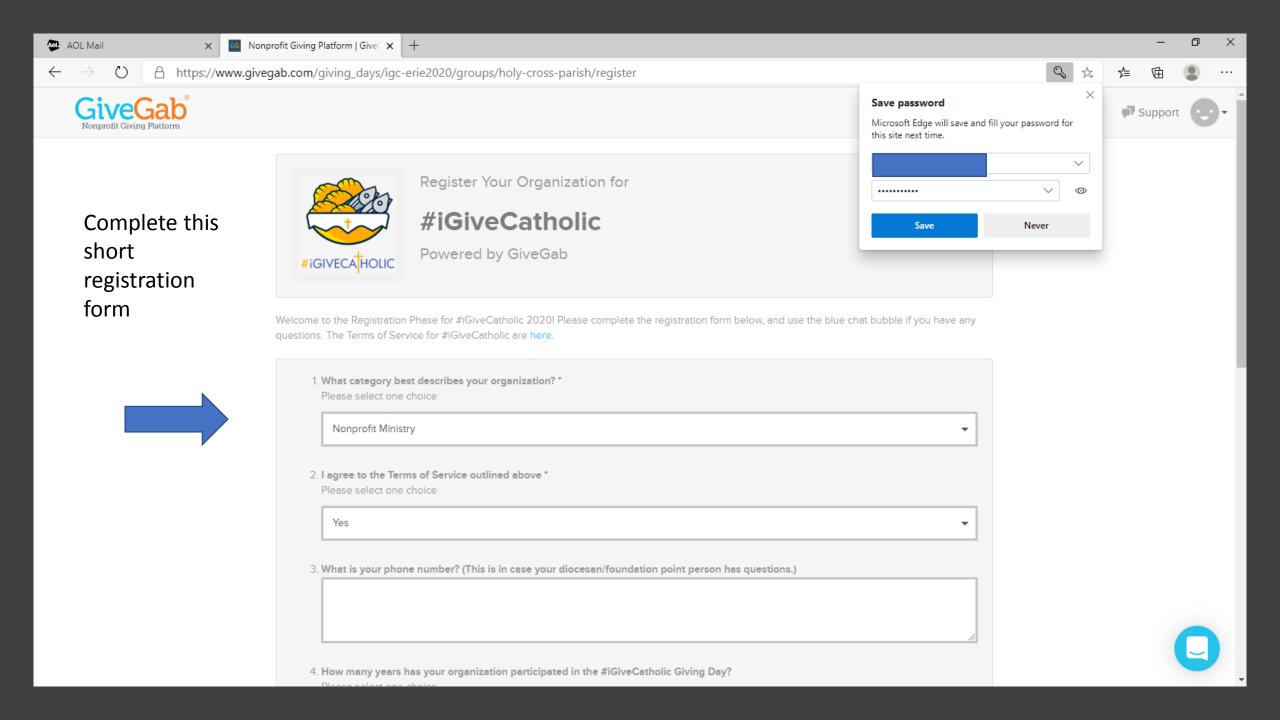

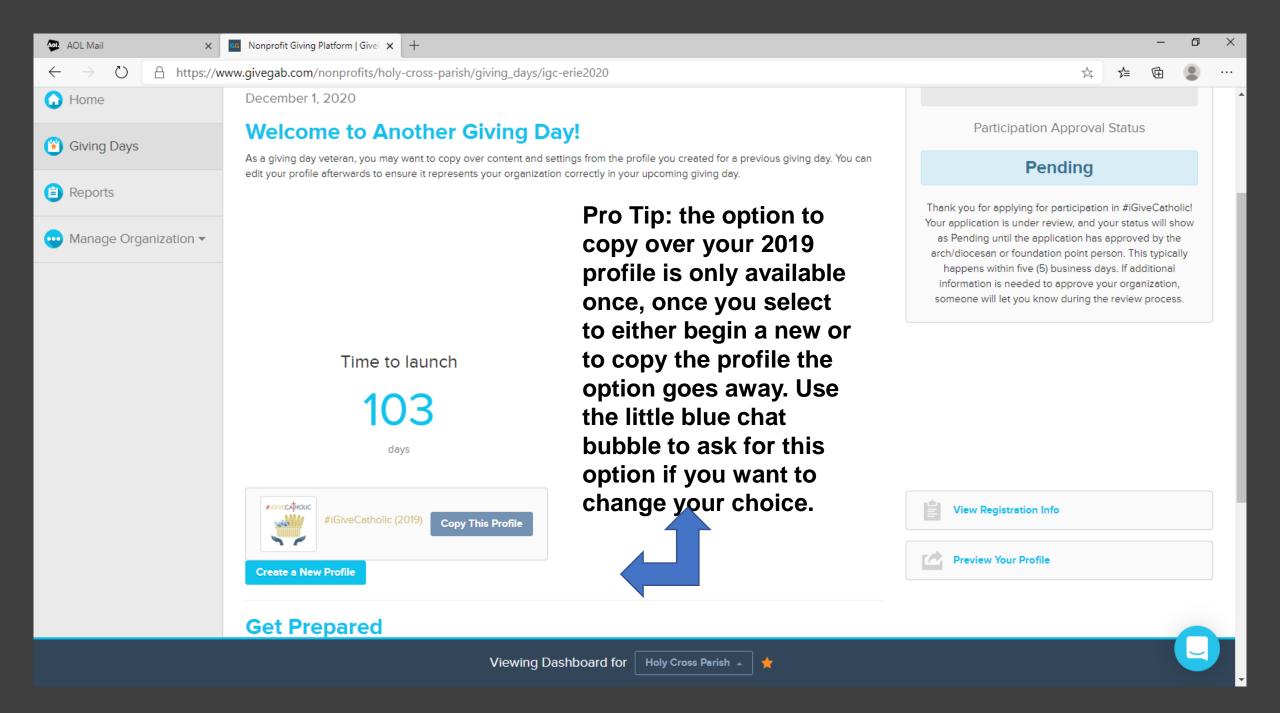

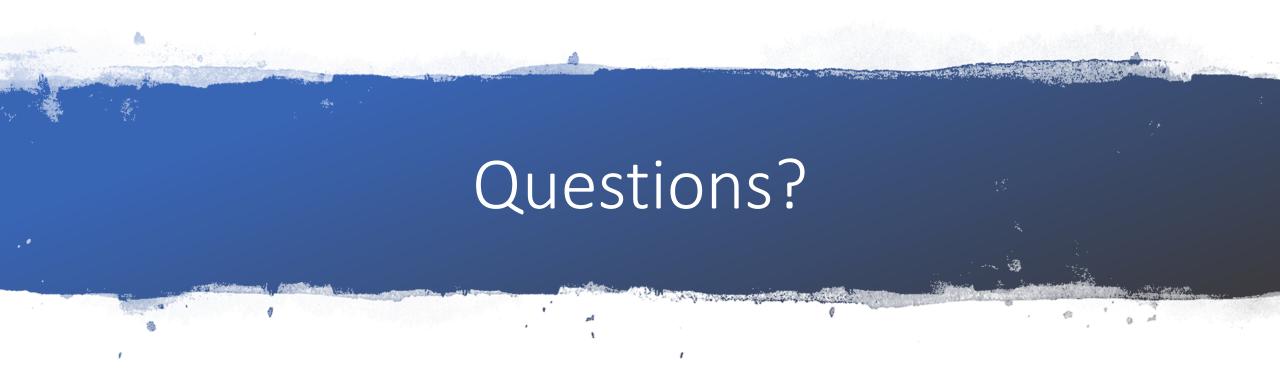

Enter your questions in the chat box.

Step 2:
Personalize
your
organization's
profile page

here is where you inspire your donors!

View article here:
 http://support.givegab.com/en/articles/2
 194382-how-do-i-complete-my-igivecatholic-profile

Search for your organization here — <a href="https://erie.igivecatholic.org/">https://erie.igivecatholic.org/</a> to see how your profile looks to donors.

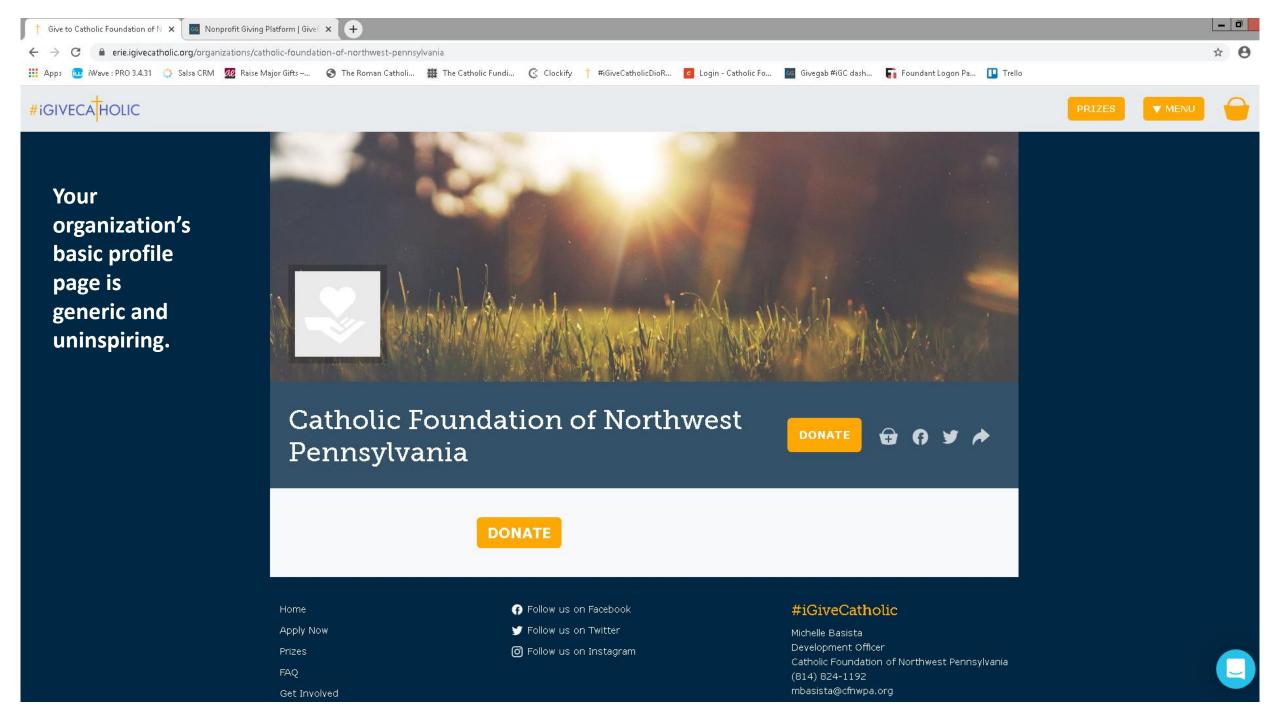

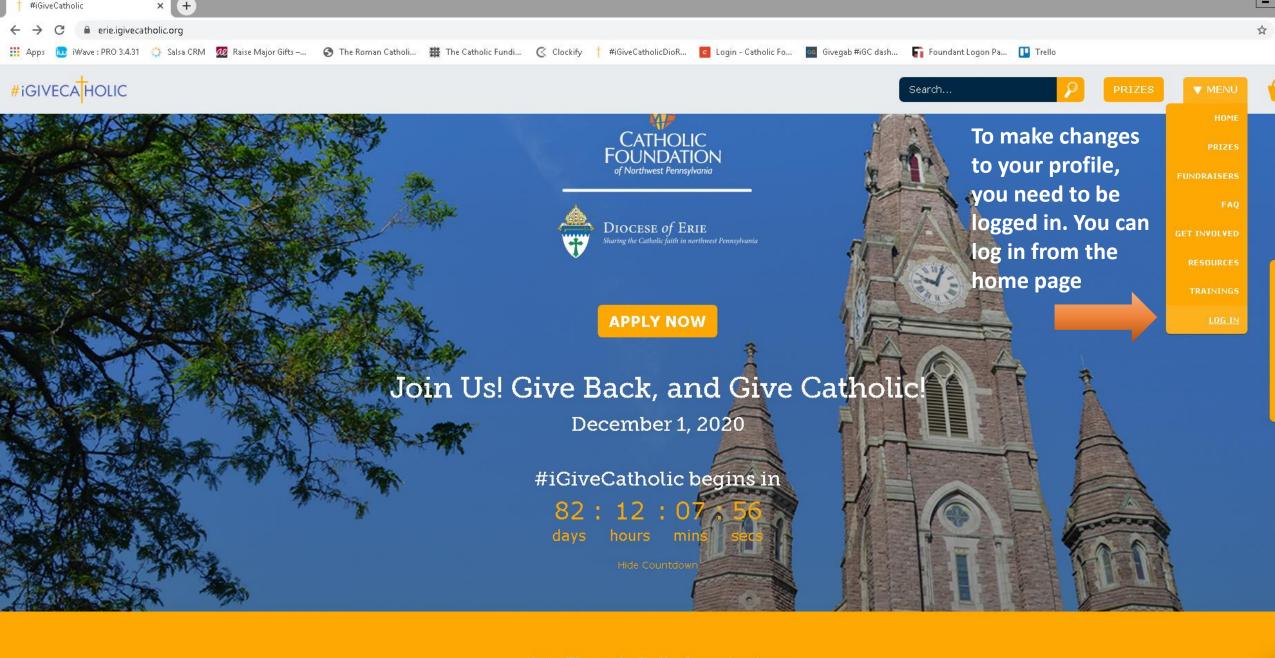

Join These Catholic Organizations

Martin Cens

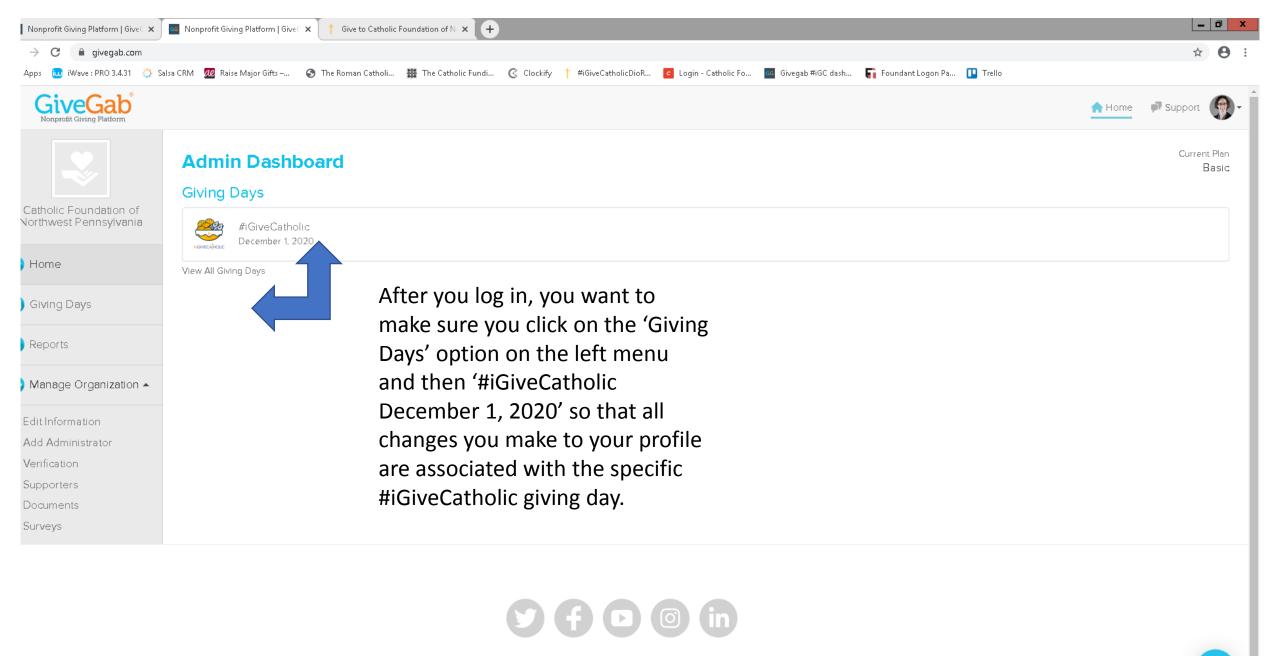

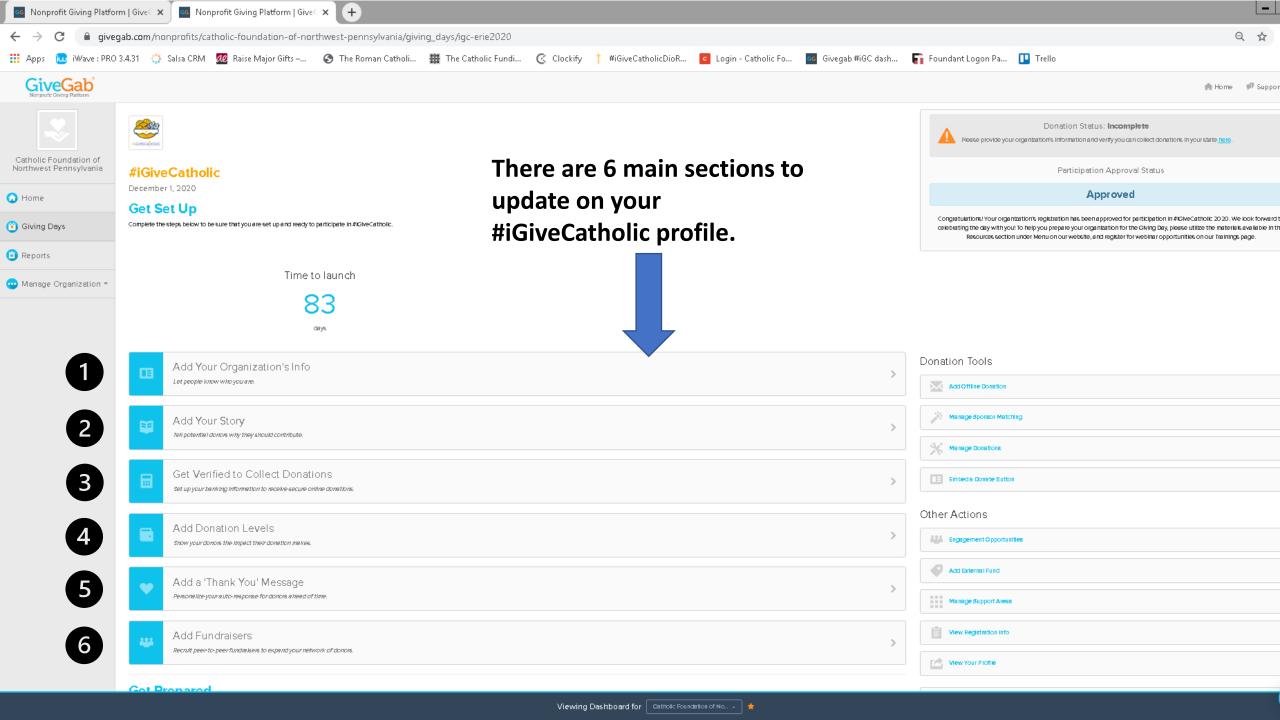

#### 6 Main Sections to Update Your Dashboard

If you do nothing else, complete the first two sections:

- 1) Add your organization's information
- 2) Add your story

These have the most impact on your organization's profile page.

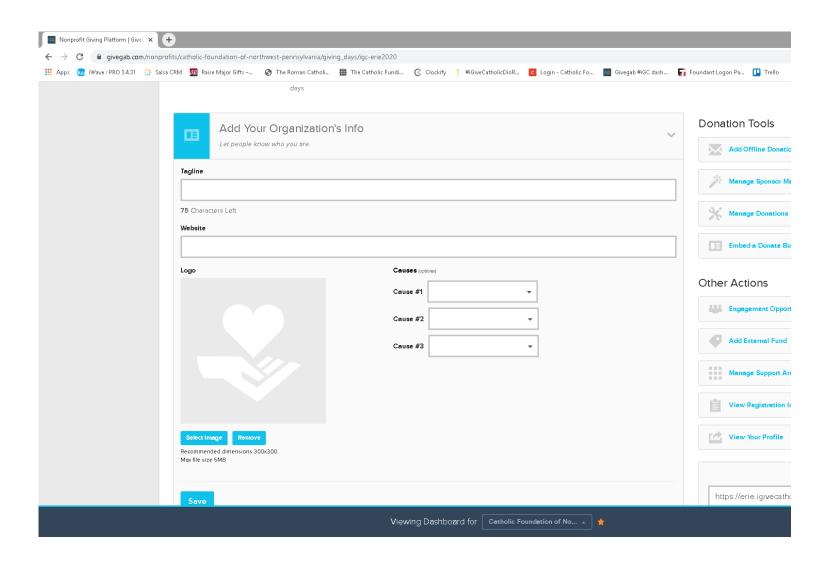

Step 1: Add
your
organization's
Info

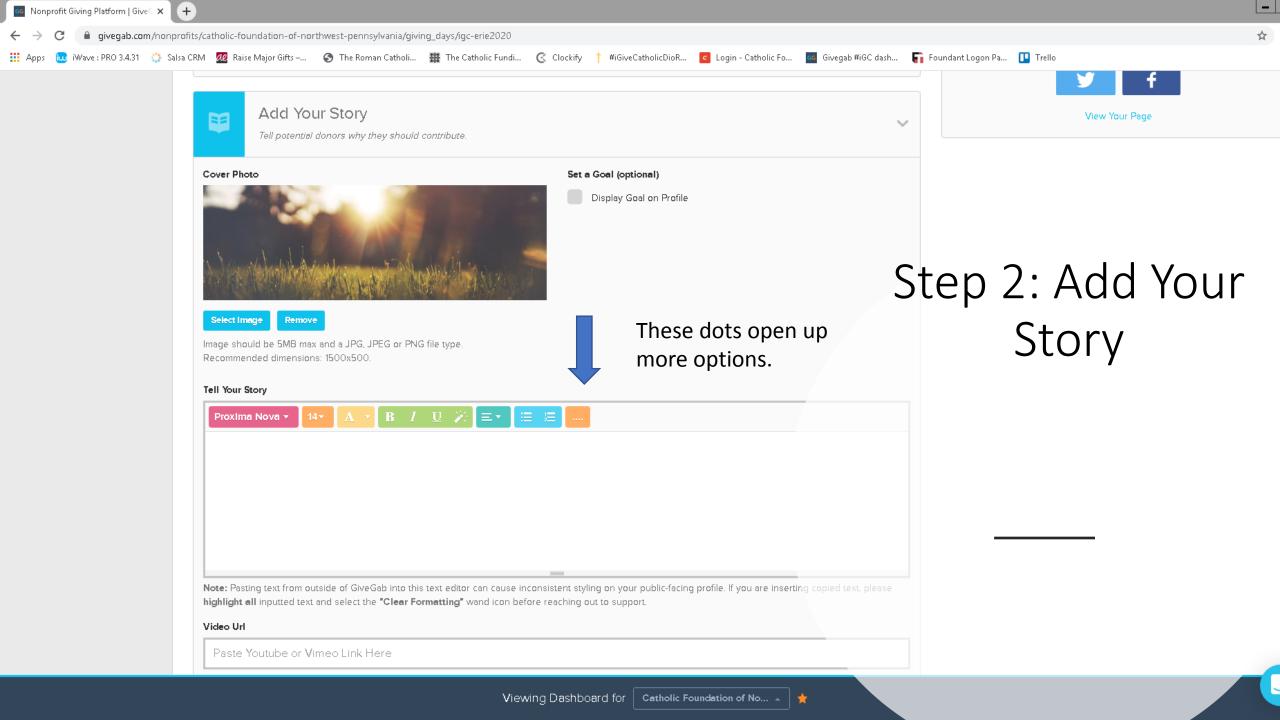

#### 6 Main Sections to Update Your Dashboard

Step 3 is the bank account information section – complete this step only if you want to attach your organization's bank account to your profile. If not, skip this entire 3<sup>rd</sup> step.

- If you add your own bank account, your donations will be automatically deposited in 5 days from when the gift is made.
- If you choose not to add your organization's bank account, the Catholic Foundation will accept donations on your behalf and cut you a check by year end.
- Your choice! October 30 is the deadline to add your bank account (really a few days before since it takes a few days for Givegab to verify your account).

#### 6 Main Sections to Update Your Dashboard

• Step 4 - Add Donation Levels - provides your donors with suggested donation amounts — optional. If you choose to add these, select no more than 5, 3-4 are preferred.

• Step 5 - Add a Thank You Message - allows you to personalize the message a donor receives after they make their gift.

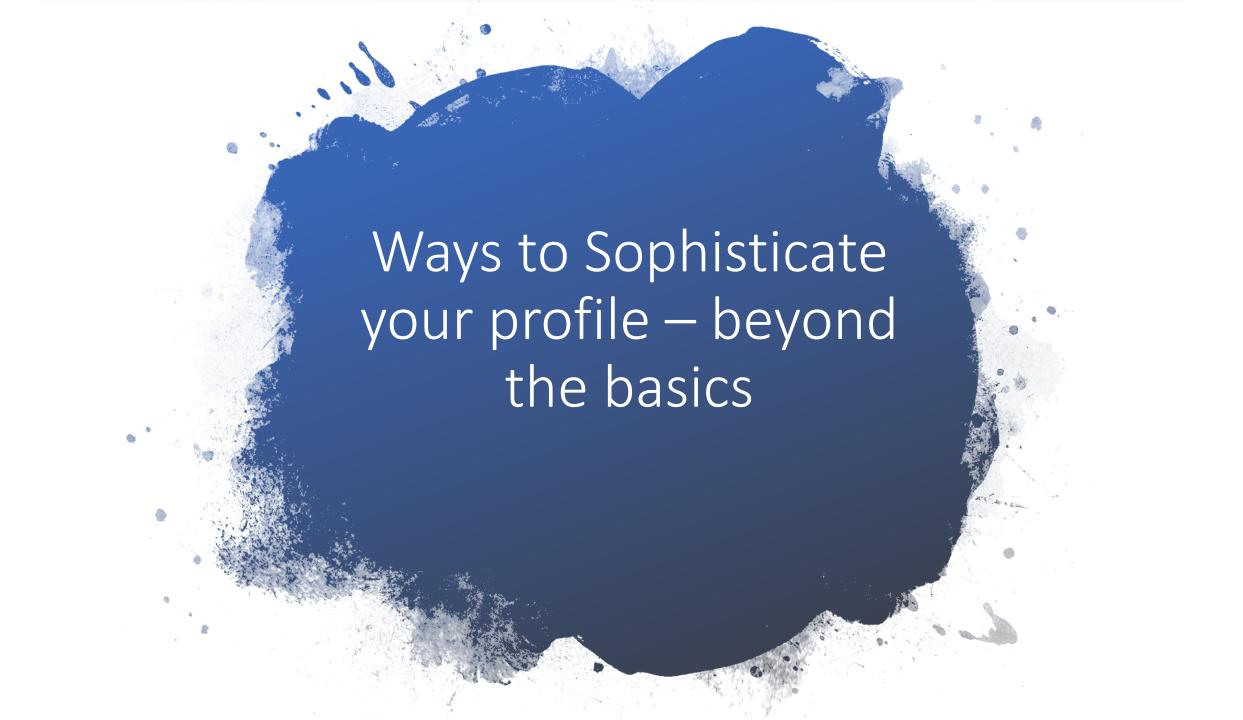

#### Beyond the Basics: Peer to Peer Fundraising

- Utilize P2P fundraising Step 6 'Add Fundraisers' allows you to engage people to fundraise on behalf of your organization for #iGiveCatholic. You set up mini pages for them and they share their links to their friends and family members. The totals they raise through these mini pages gets added to your organization's totals for the day.
- This is a way to empower your best supporters, your board members, your volunteers to help you reach your #iGiveCatholic goal.

#### Beyond the Basics: Peer to Peer Fundraising

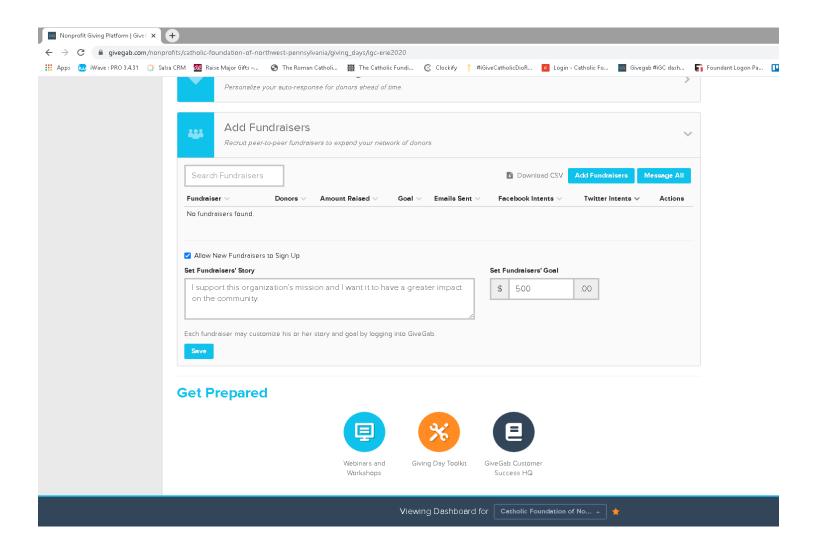

Helpful article: how to add peer to peer fundraisers.

#### Beyond the Basics: Matching Gifts

Two ways to utilize matching gifts:

- You can set up a match commitment as a 1:1 match up to a certain amount.
- Or you can set a challenge gift for example, if you reach \$5,000 in #iGiveCatholic gifts, a \$1,000 match gift will be unlocked. Or, if you reach 30 donors, a \$1,000 match gift will be unlocked.

## Beyond the Basics: Matching Gifts

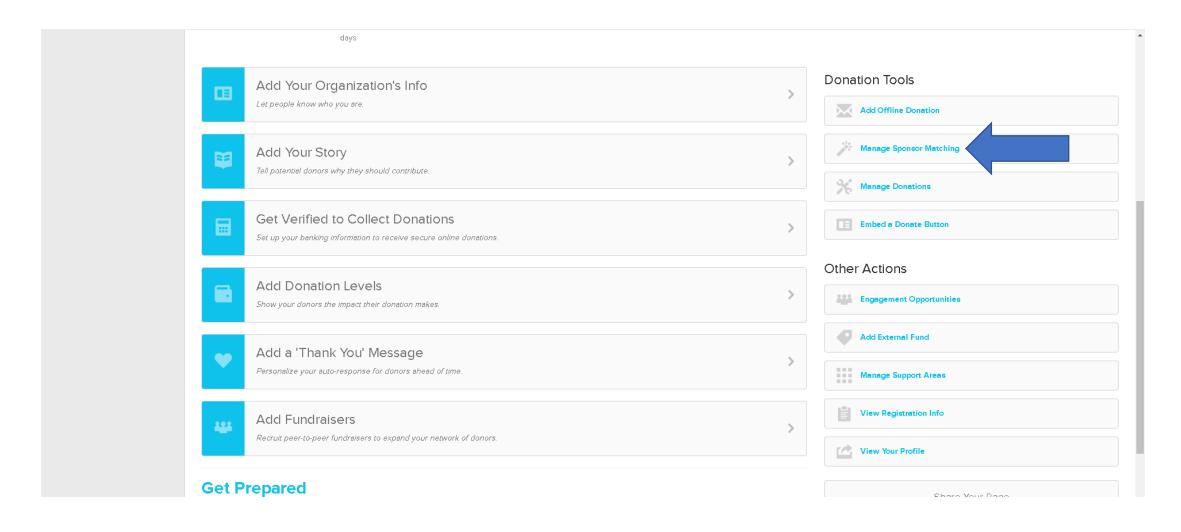

#### Beyond the Basics: Support Areas

- Support Areas are specific projects your organization adds to its profile.
- The donor sees these opportunities as 'fundraising campaign's' on your organization's profile. They are a way for you to highlight one or more specific projects you want to solicit #iGiveCatholic donations for.
- Donors can designate their gift to the specific project they want to fund.
- You add 'support areas' by clicking on the 'manage support areas' option in your dashboard.

## Beyond the Basics: Support Areas

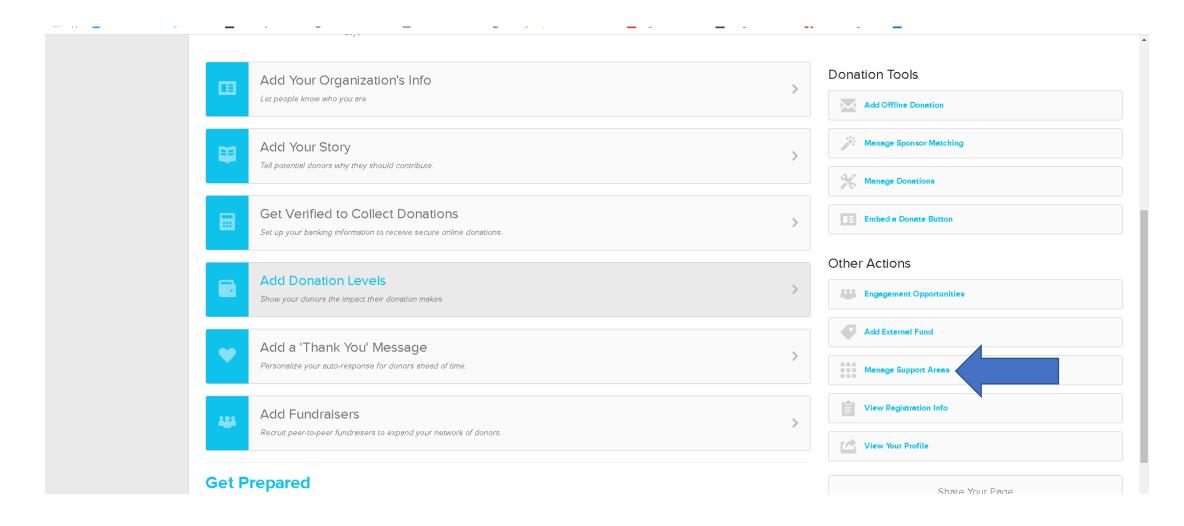

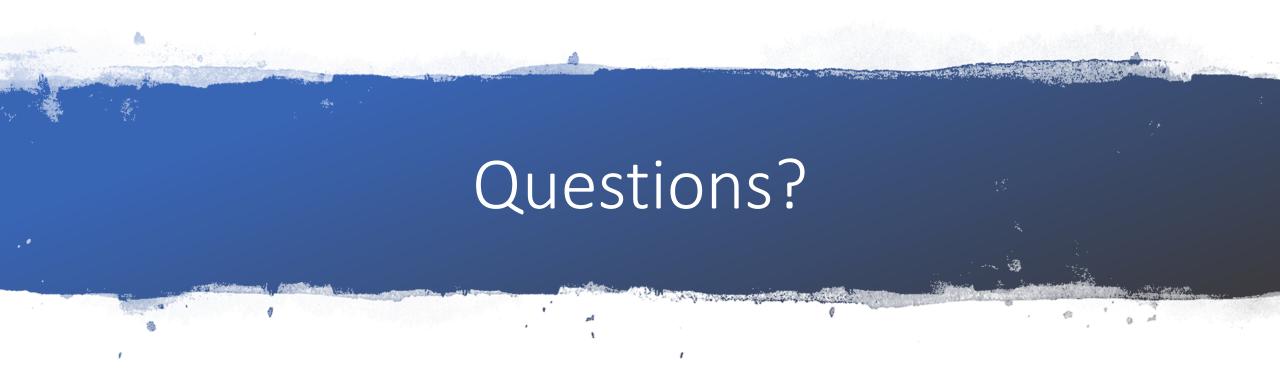

Enter your questions in the chat box.

#### Step 3: Spread the Word

This is an important step!

- Now that you've registered for #iGiveCatholic and personalized your profile, you are ready to spread the word to your constituencies.
- Inviting your donors to support you on the #iGiveCatholic giving day and drawing them to your profile page is the best way to reach success.
- Link to marketing guide: <u>https://www.cfnwpa.org/assets/documents/</u> <u>2020-iGiveCatholic-Marketing-Toolkit.pdf</u>
- Link to sample social media calendar: <u>https://www.cfnwpa.org/assets/documents/</u>
   Social-Media-Marketing-Timeline.pdf

# Marketing Guide contains great information and samples

| Marketing Ideas                     | Page 5    |
|-------------------------------------|-----------|
| Video Campaigns                     | Page 6    |
| Email/Mail Campaigns                | Pages 7-9 |
| Social Media Center                 | Page 10   |
| Facebook                            | Page 11   |
| Sample Posts                        | Page 12   |
| Twitter                             | Page 13   |
| Sample Tweets                       | Page 14   |
| Instagram                           | Page 15   |
| Sample Posts                        | Page 16   |
| Participating Organization Timeline | Page 18   |

Links to sample videos

Sample Email messages

Social media assets

Sample and tips galore

Use all of your available communication means to spread this message!

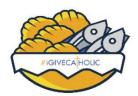

## Social Media Marketing Timeline

Six Weeks Out Five Weeks Out Four Weeks Out Three Weeks Out Two Weeks Out One Week Out Week Of #iGiveCatholic Giving Day

| Website                                                                                                    |   |   |   |   |   |   |            |
|----------------------------------------------------------------------------------------------------|---|---|---|---|---|---|------------|
| Add #iGiveCatholic web banner and key messaging to website                                                                                                    | t |   |   |   |   |   |            |
| Email Communications                                                                                                    | * |   |   |   |   |   |            |
| Email/newsletter distribution with #iGiveCatholic project and information including URL to profile page within igivecatholic.org                                                                                         | ÷ |   | ተ |   | ÷ |   | Ŷ          |
| Add #iGiveCatholic logo to staff email signature                                                                                                    | ÷ |   |   |   |   |   |            |
| Facebook                                                                                                    |   |   |   |   |   |   |            |
| Change cover image to #iGiveCatholic banner                                                                                                    | ÷ |   |   |   |   |   |            |
| Change profile icon to #iGiveCatholic badge                                                                                                    | t |   |   |   |   |   |            |
| Post #iGiveCatholic promotional images                                                                                                    | ÷ | ÷ | ÷ | ÷ | ÷ | ÷ | tr         |
| Announce participating with #iGiveCatholic on Giving Tuesday                                                                                                    | Ŷ |   |   |   |   |   |            |
| Post unique organizational photos, stories, and videos, tag #iGiveCatholic,<br>@iGiveCatholic, and include message points from Marketing Toolkit. Provide<br>links to organization website and URL in iGiveCatholic.org. | ÷ | ÷ | ÷ | ÷ | Ť | Ť | Ť          |
| Share #IGiveCatholic's and your arch/diocese's Facebook posts                                                                                                    | Ŷ | ÷ | ÷ | Ŷ | ÷ | ÷ | ÷          |
| Post fundraising updates and successes, ask followers to like and share                                                                                                    |   |   |   |   |   |   | 2-4x/day 🕆 |
| Twitter                                                                                                    |   |   |   |   |   |   |            |
| Change cover image to #iGiveCatholic banner                                                                                                    | Ť |   |   |   |   |   |            |
|                                                                                                    | 1 |   |   |   |   |   |            |

# Important information to communicate with your donors

- **December 1** is the giving day, but gifts made at anytime during the Advanced Giving Period from **November 16 November 30** also count. Contact your constituents during this time to encourage them to give.
- Two Ways to Give: Donors can make a gift to your organization online at <a href="https://erie.igivecatholic.org/">https://erie.igivecatholic.org/</a> from Nov 16-Dec 1 by searching for your organization or by making a cash or check gift during this time directly to you.

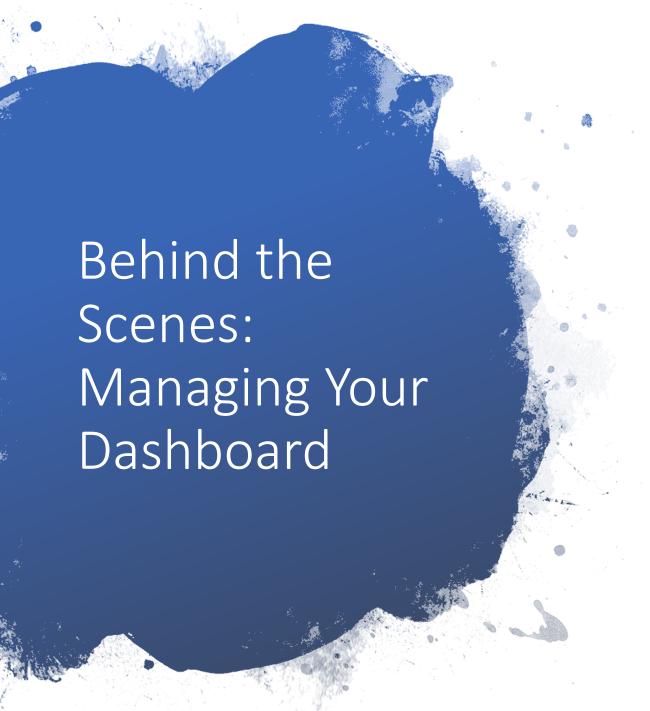

The behind the scene tools you need to succeed:

- Adding Offline Gifts
- Running Donor Reports

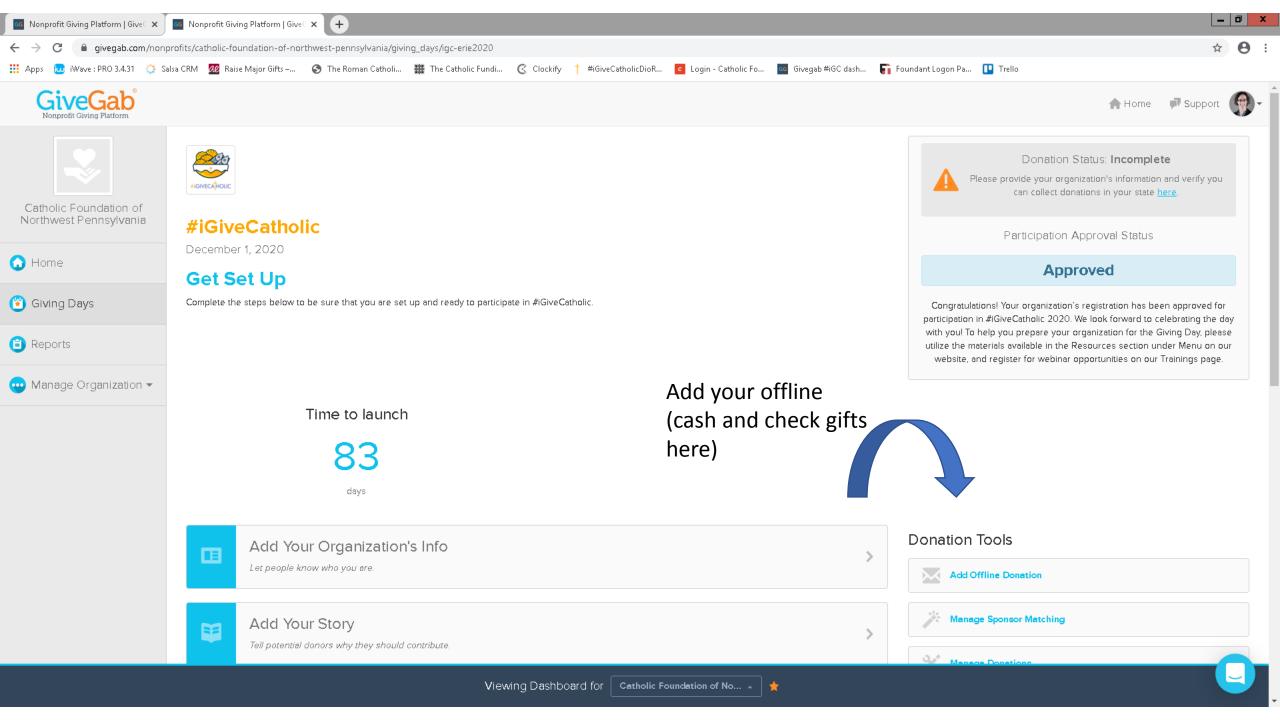

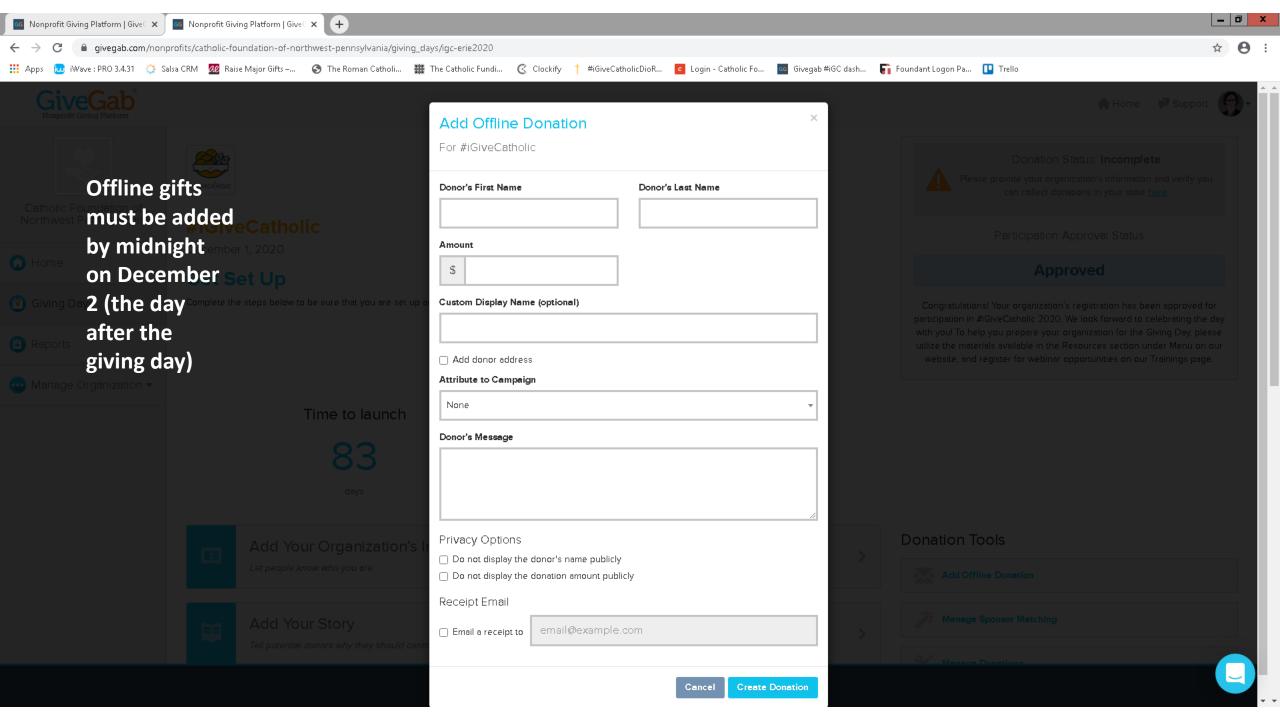

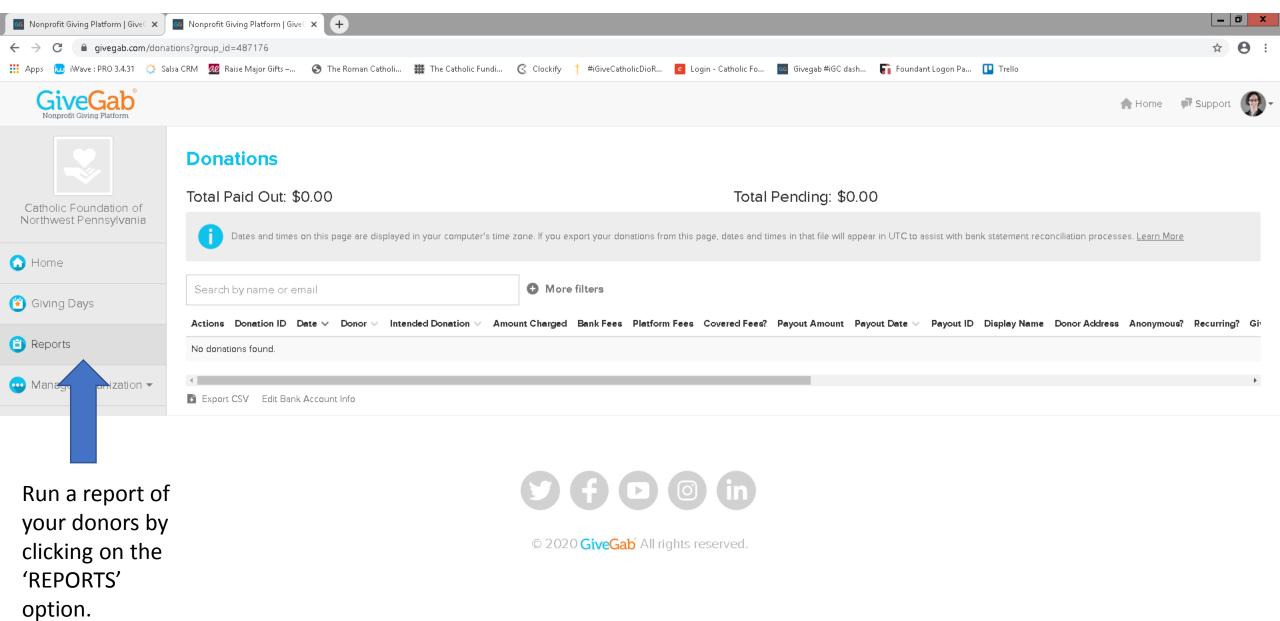

#### Resources available to you

- The Catholic Foundation has **yard signs** for you to advertise the day and **donation envelopes** to help you collect cash and check gifts. Tell Michelle how many you would like up to 400 envelopes and 2 signs.
- The Catholic Foundation has resources here: <a href="https://www.cfnwpa.org/giving-options/igivecatholic">https://www.cfnwpa.org/giving-options/igivecatholic</a>
- The national #iGiveCatholic office has training videos here: <a href="https://www.igivecatholic.org/info/trainings">https://www.igivecatholic.org/info/trainings</a>
- The national #iGiveCatholic office has graphics, social media templates and sample messaging here: <a href="https://www.igivecatholic.org/info/resources">https://www.igivecatholic.org/info/resources</a>

#### The Giving Day is Over...now what?

- Get your offline gifts added by end of day **Dec. 2**
- Thank your donors even though online donors received an email receipt, you should also send them a more personal thank you. And don't forget to thank and receipt your cash and check donors.
- Collect your \$\$ if you added your organization's bank account, you'll receive your gifts (less credit card fees) automatically deposited within 5 days of when the gift was made. If the Catholic Foundation is collecting gifts on your behalf, expect a check by year end.
- Celebrate if you won a prize! Details soon at <a href="https://erie.igivecatholic.org/">https://erie.igivecatholic.org/</a>.
- Follow up with your donors to tell them the impact of their gift especially if you are fundraising for a specific project.
- Save the date for next year's #iGiveCatholic giving day November 30, 2021

#### Questions?

For any #iGiveCatholic questions, contact:

Michelle Basista
Catholic Foundation of
Northwest Pennsylvania
814-824-1192
mbasista@cfnwpa.org

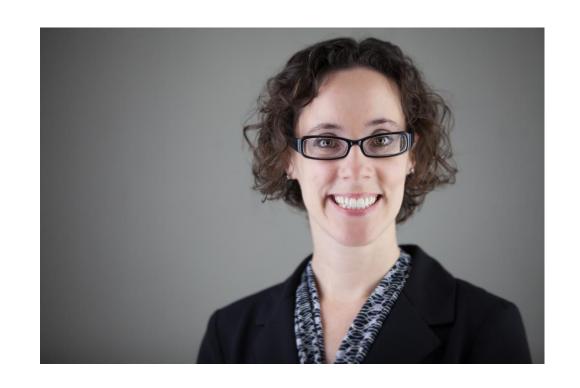